## **\*-\*\*de\* Anstellungsprozess \*fr\* Processus d'engagement \*-\***

## **Einleitungstext**

Anstellungsprozess

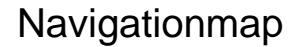

- [\\*-\\*\\*de\\* Stellenausschreibung \\*fr\\* Mise au concours de postes \\*-\\*\(\(sync.over.parent.id=9339095\)\)](https://wpgl.apps.be.ch/pages/viewpage.action?pageId=10359635)
- [\\*-\\*\\*de\\* Einführung in den Lehrberuf \\*fr\\* Entrée dans la profession enseignante \\*-\\*\(\(sync.over.parent.id=9339095\)\)](https://wpgl.apps.be.ch/pages/viewpage.action?pageId=10359639)
- [\\*-\\*\\*de\\* Ersterfassung und Änderung der Personaldaten \\*fr\\* Première saisie et modification des données personnelles \\*-\\*\(\(sync.over.](https://wpgl.apps.be.ch/pages/viewpage.action?pageId=14951624) [parent.id=9339095\)\)](https://wpgl.apps.be.ch/pages/viewpage.action?pageId=14951624)
- [\\*-\\*\\*de\\* Probezeit \\*fr\\* Période probatoire \\*-\\*\(\(sync.over.parent.id=9339095\)\)](https://wpgl.apps.be.ch/pages/viewpage.action?pageId=10359641)
- [\\*-\\*\\*de\\* Personaleinführung \\*fr\\* Initiation des nouveaux collaborateurs et collaboratrices \\*-\\*\(\(sync.over.parent.id=9339095\)\)](https://wpgl.apps.be.ch/pages/viewpage.action?pageId=46140921)
- [\\*-\\*\\*de\\* Rekrutierung neuer Lehrpersonen \\*fr\\* Recrutement de nouveaux enseignants et enseignantes \\*-\\*\(\(sync.over.parent.](https://wpgl.apps.be.ch/pages/viewpage.action?pageId=46141086) [id=9339095\)\)](https://wpgl.apps.be.ch/pages/viewpage.action?pageId=46141086)
- [\\*-\\*\\*de\\* Schulleitungswechsel \(Know-how-Sicherung\) \\*fr\\* Changement de direction d'école \(transmission du savoir-faire\) \\*-\\*\(\(sync.](https://wpgl.apps.be.ch/pages/viewpage.action?pageId=46141241) [over.parent.id=9339095\)\)](https://wpgl.apps.be.ch/pages/viewpage.action?pageId=46141241)
- [\\*-\\*\\*de\\* Schwarze Liste / Sonderprivatauszug \\*fr\\* Liste noire / extrait spécial du casier judiciaire destiné à des particuliers \\*-\\*\(\(sync.](https://wpgl.apps.be.ch/pages/viewpage.action?pageId=46144350) [over.parent.id=9339095\)\)](https://wpgl.apps.be.ch/pages/viewpage.action?pageId=46144350)
- [\\*-\\*\\*de\\* Stellenbeschreibung \\*fr\\* Offre d'emploi \\*-\\*\(\(sync.over.parent.id=9339095\)\)](https://wpgl.apps.be.ch/pages/viewpage.action?pageId=46144396)

## **Aktuelles**

## **Aktuelles**

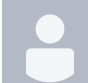

[\\*-\\*\\*de\\* Wichtige Informationen zur Pensenverarbeitung des Schuljahres 24/25 in der SAP-ePM \\*fr\\* Informations importantes sur](https://wpgl.apps.be.ch/pages/viewpage.action?pageId=133464235)  [le traitement des programmes de l'année scolaire 2024-2025 dans SAP-CdPe \\*-\\*](https://wpgl.apps.be.ch/pages/viewpage.action?pageId=133464235)

[APD, Content Management](    /display/~mirjam.mueller@be.ch
) Beitrag am Apr. 30, 2024

Die SAP-ePM für das neue Schuljahr 2024/25 steht für Schulen Sek II, Tagesschulen und besondere Volksschulen ab dem 1. Mai 2024 für die Bearbeitung bereit, siehe [Informationsschreiben SAP-ePM zum Schuljahr 2024/25](https://wpgl.apps.be.ch/download/attachments/10356940/06.05_Infoschreiben_ePM_2024_25_1.Semester.pdf?version=1&modificationDate=1714477424118&api=v2). Bei allen Volksschulen muss vorgängig der BOR-Wert freigegeben werden. Ist die Freigabe noch nicht erfolgt, erscheint die Fehlermeldung siehe Kapitel 2.1.1 - Volkschulen.

• [start](https://wpgl.apps.be.ch/label/WPGL/start)

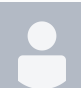

[\\*-\\*\\*de\\* Wiederholungsschulungen SAP ePM \\*fr\\* Cours de révision sur SAP-CdPe \\*-\\*](https://wpgl.apps.be.ch/pages/viewpage.action?pageId=121995297)

[APD Content Management](    /display/~mn51
) Beitrag am Jan. 29, 2024

[Melden Sie sich jetzt für die SAP-ePM-Wiederholungsschulung an.](https://wpgl.apps.be.ch/pages/releaseview.action?pageId=66913108#schulungen_de) Die Veranstaltung wird jeweils als Onlineschulung durchgeführt und ist auf 100 Teilnehmende pro Termin begrenzt.

• [start](https://wpgl.apps.be.ch/label/WPGL/start)